## SL-C3200

emacs [http://d.hatena.ne.jp/taketyon/20060410#p1](http://d.hatena.ne.jp/taketyon/20060410%23p1)

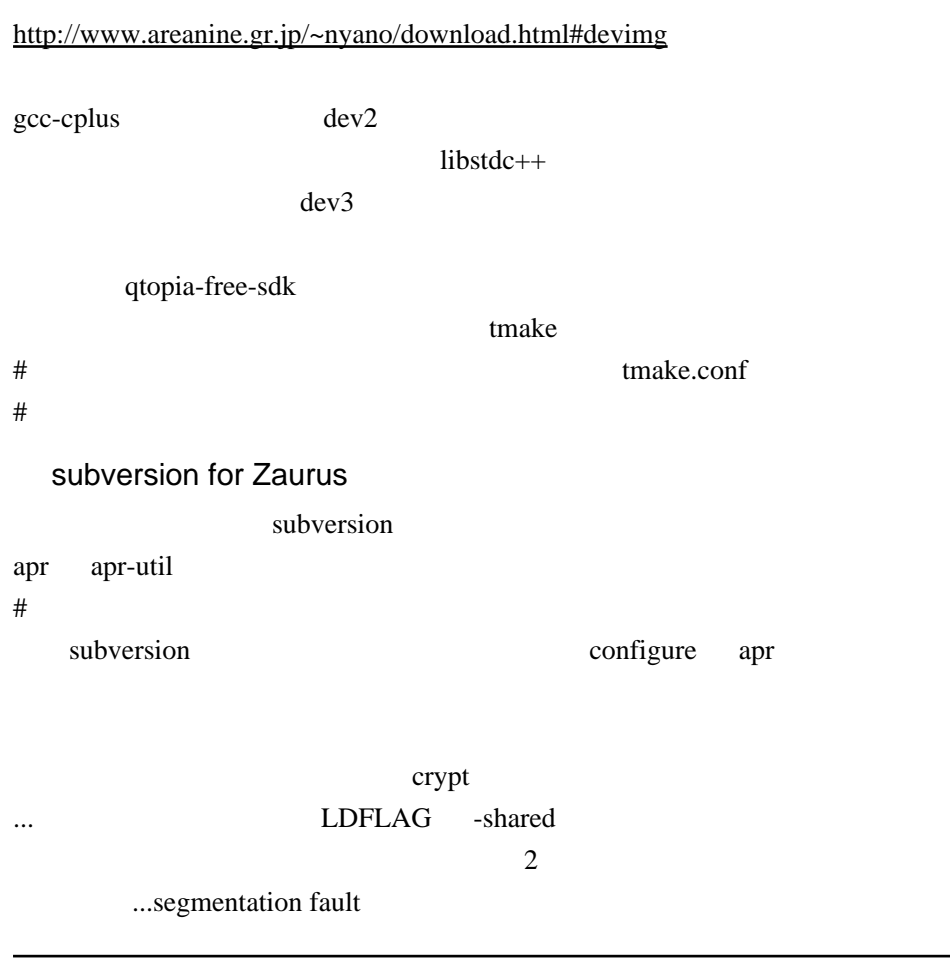

/usr/local/lib/libcrypt.so -> /lib/libcrypt.so.1  $/etc/Id.so.comf$  /usr/local/lib